# Cheatography

#### Linux Every Day Commands Cheat Sheet by [Ghostcognito](http://www.cheatography.com/ghostcognito/) via [cheatography.com/173739/cs/36521/](http://www.cheatography.com/ghostcognito/cheat-sheets/linux-every-day-commands)

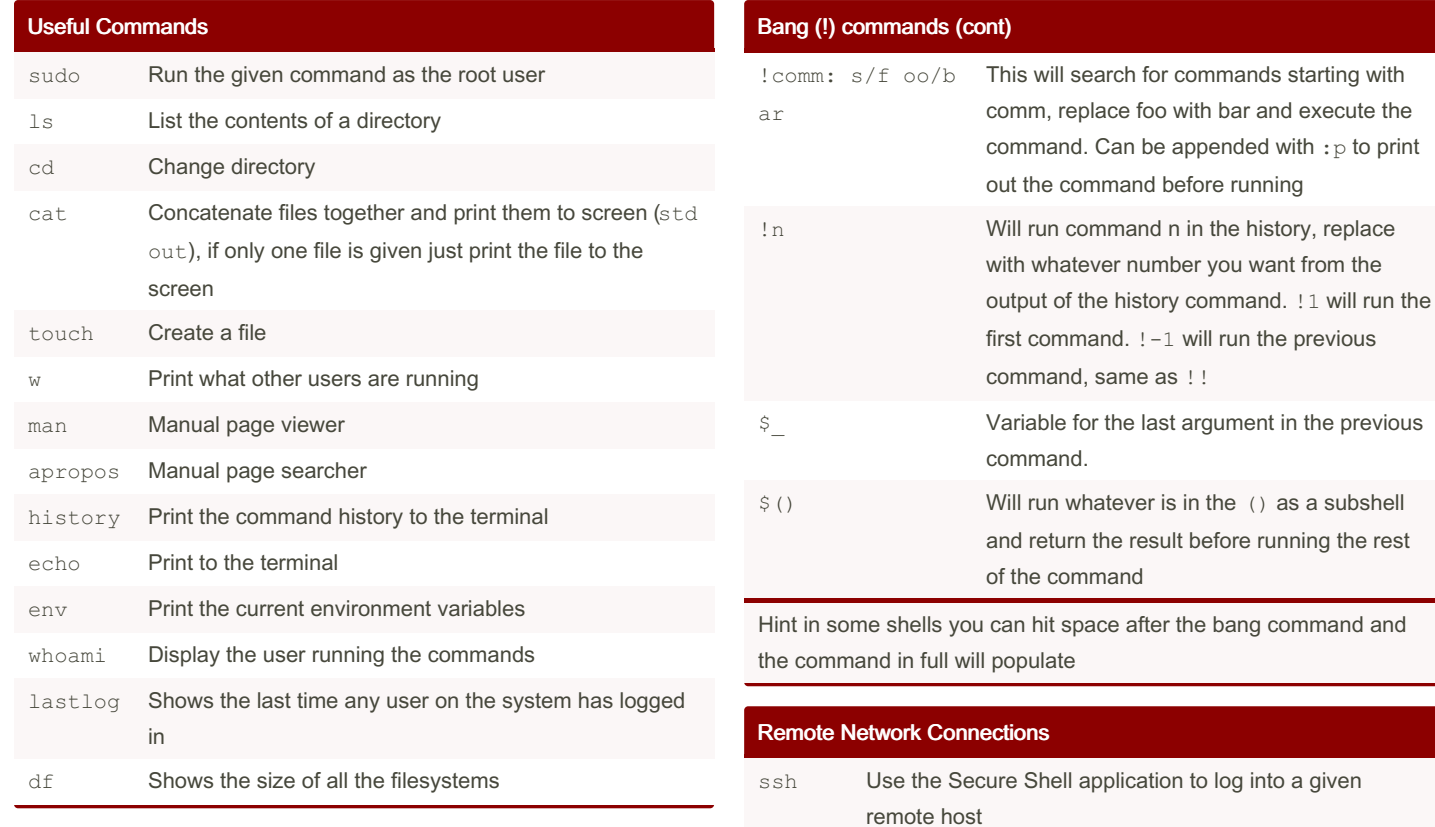

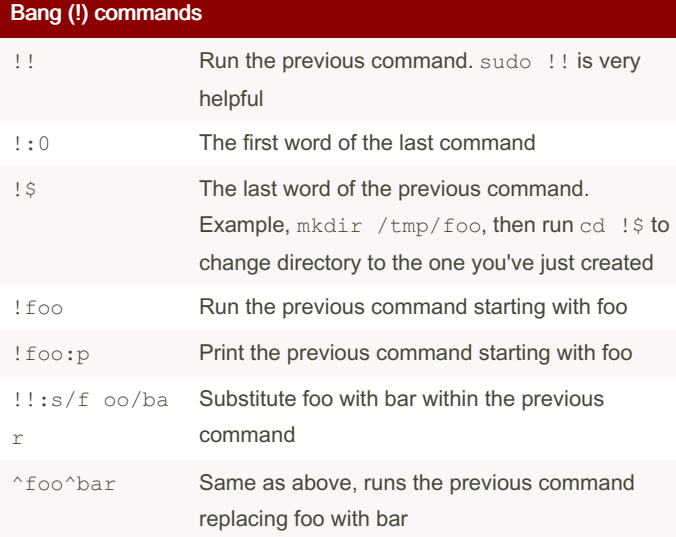

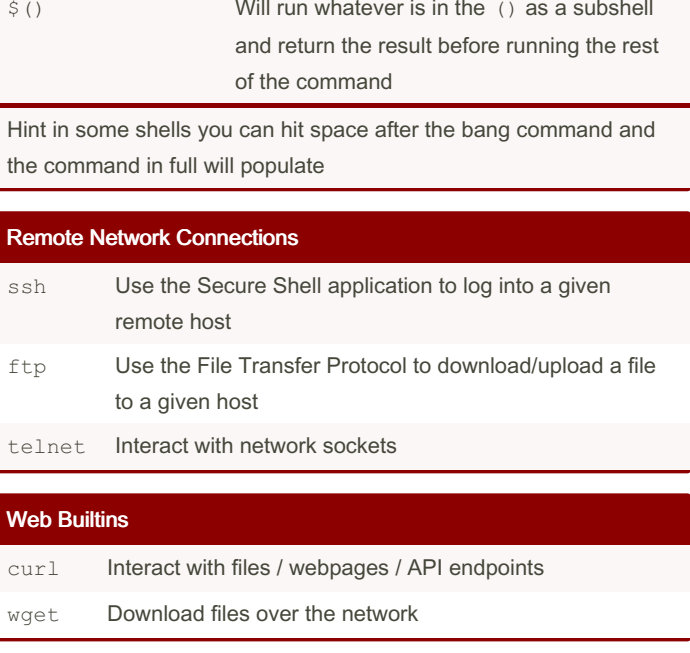

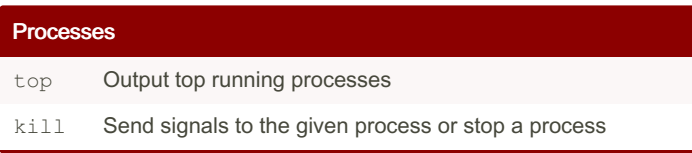

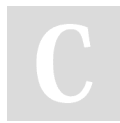

By Ghostcognito

Published 26th February, 2023. Last updated 26th February, 2023. Page 1 of 2.

Sponsored by CrosswordCheats.com Learn to solve cryptic crosswords! <http://crosswordcheats.com>

[cheatography.com/ghostcognito/](http://www.cheatography.com/ghostcognito/)

# Cheatography

#### Linux Every Day Commands Cheat Sheet by [Ghostcognito](http://www.cheatography.com/ghostcognito/) via [cheatography.com/173739/cs/36521/](http://www.cheatography.com/ghostcognito/cheat-sheets/linux-every-day-commands)

**Networking** 

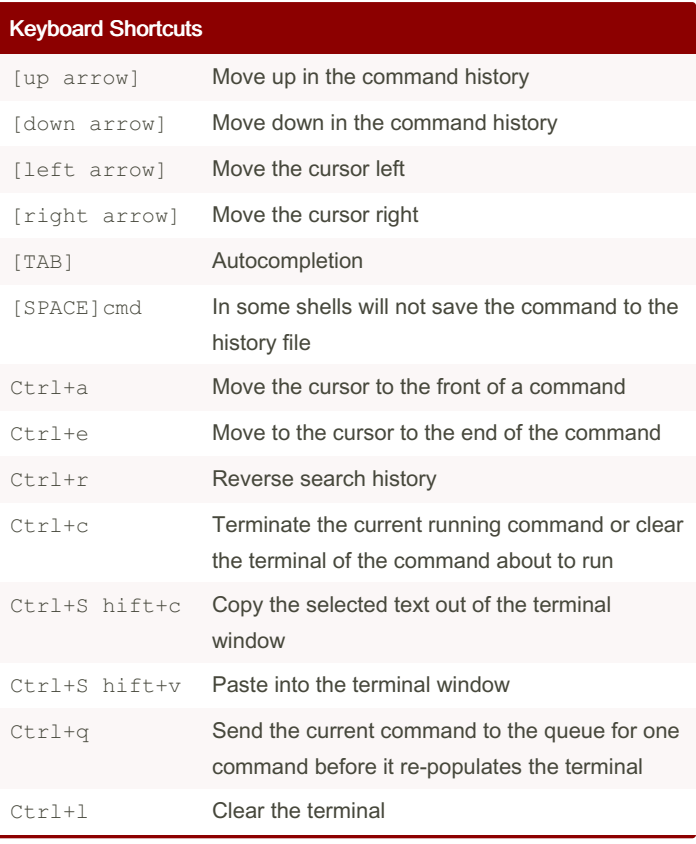

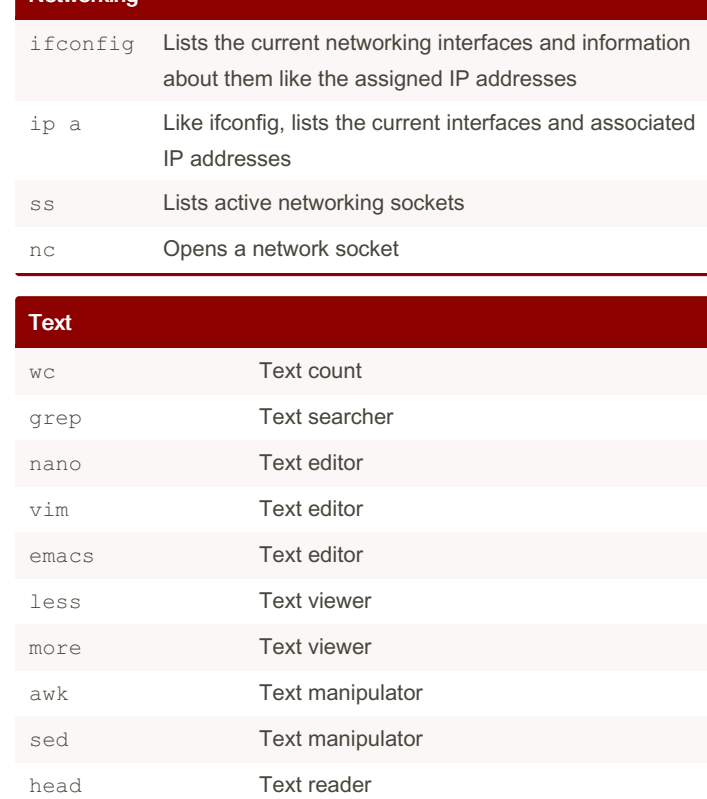

### Shell Redirection Operators

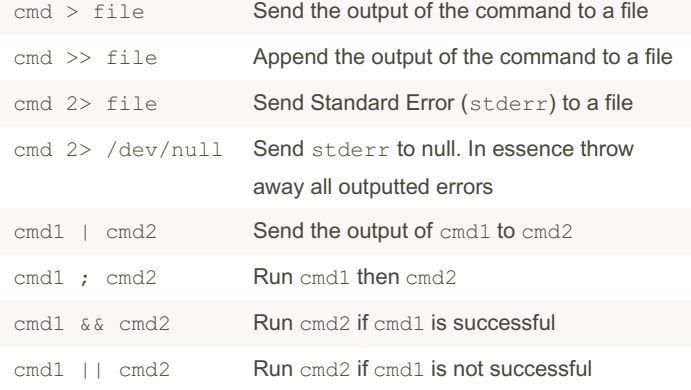

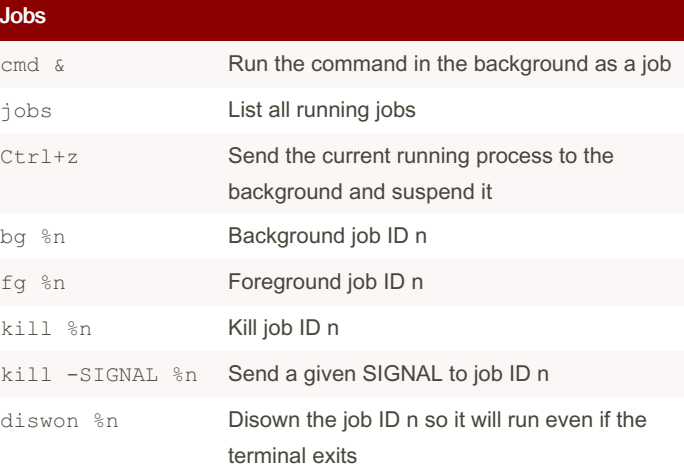

tail Text reader

By Ghostcognito

Published 26th February, 2023. Last updated 26th February, 2023. Page 2 of 2.

Sponsored by CrosswordCheats.com Learn to solve cryptic crosswords! <http://crosswordcheats.com>

[cheatography.com/ghostcognito/](http://www.cheatography.com/ghostcognito/)